## **University of California, Berkeley** – **College of Engineering**

Department of Electrical Engineering and Computer Sciences

Spring 2015 Instructors: Krste Asanović, Vladimir Stojanovic 2015-02-26

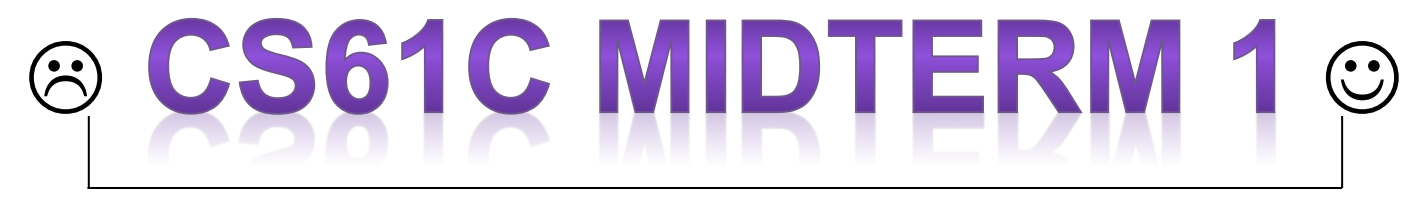

*After the exam, indicate on the line above where you fall in the emotion spectrum between "sad" & "smiley"...*

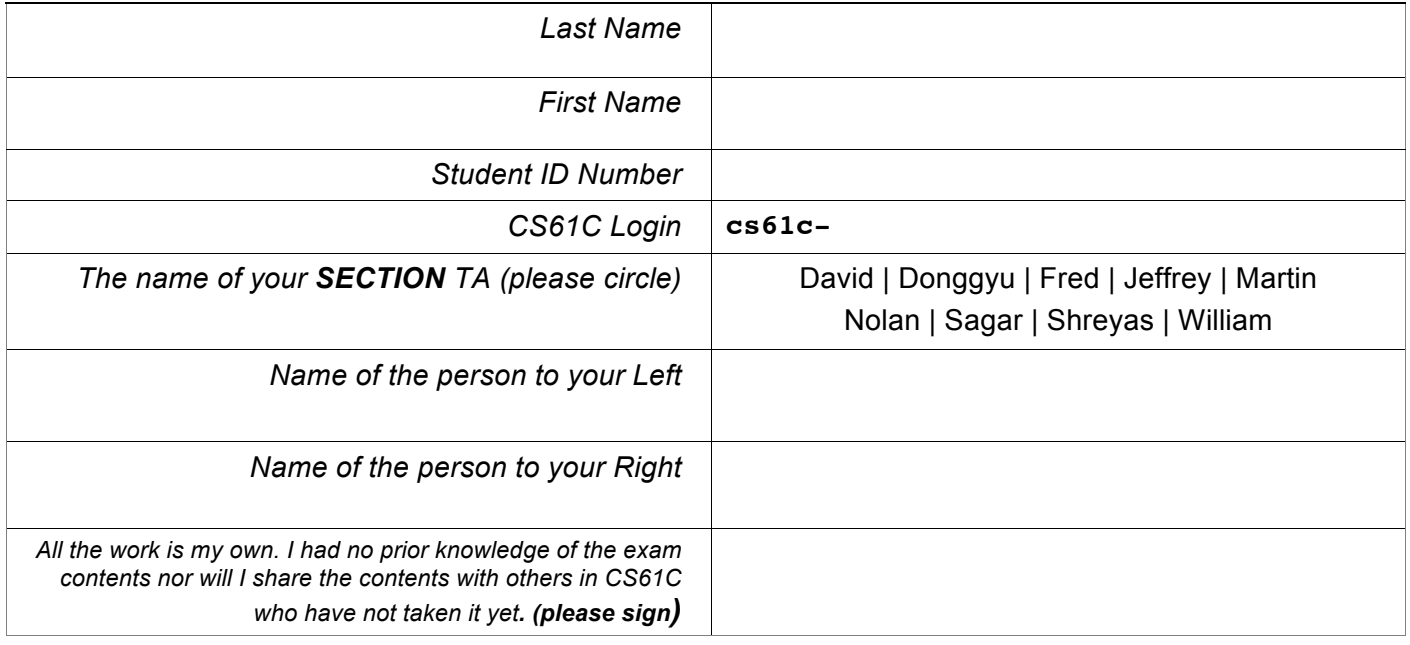

### **Instructions (Read Me!)**

- This booklet contains 7 numbered pages including the cover page. **The back of each page is blank and can be used for scratch-work, but will not be looked at for grading.** (i.e. the sides of pages without the printed "SID: " header will not even be scanned into gradescope).
- Please turn off all cell phones, smartwatches, and other mobile devices. Remove all hats & headphones. Place your backpacks, laptops and jackets under your seat.
- You have 80 minutes to complete this exam. The exam is closed book; no computers, phones, or calculators are allowed. You may use one handwritten 8.5"x11" page (front and back) of notes in addition to the provided green sheet.
- There may be partial credit for incomplete answers; write as much of the solution as you can. We will deduct points if your solution is far more complicated than necessary. When we provide a blank, please fit your answer within the space provided. "IEC format" refers to the mebi, tebi, etc prefixes.

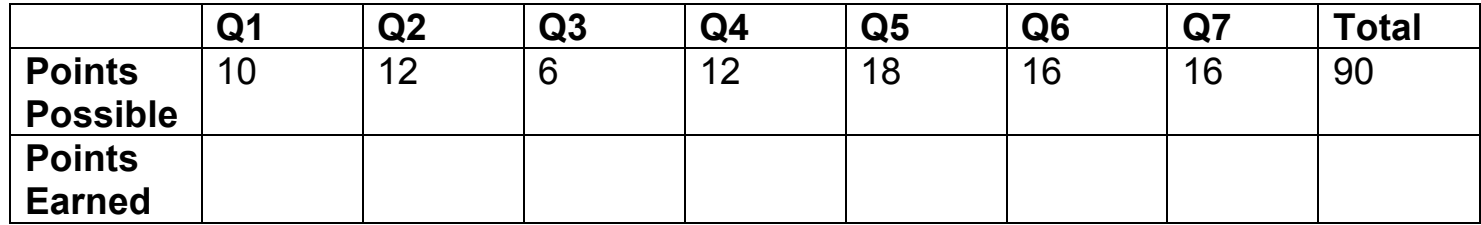

# **Q1: Number Representation (10 points)**

1) Convert the following 8-bit two's-complement numbers from hexadecimal to decimal:

**0x80 = -128**

**0xFF = -1**

**0x0F = 15**

2) For two *n*-bit numbers, what is the difference between the largest unsigned number and the largest two's-complement number? In other words, what is **MAX\_UNSIGNED\_INT – MAX\_SIGNED\_INT**? Write your answer in terms of *n*.

 $2^n - 1 - (2^{n-1} - 1) = 2^{n-1}$ 

3) Fill in the blanks to return the largest positive number a 32-bit two's-complement number can represent.

```
unsigned int max_twos() {
     return ((1 \leq 31) - 1);}
```
4) Consider a new type of notation for representing signed numbers, *biased* notation. The formula for obtaining the value from a number written in biased notation is:

### **value = value\_as\_unsigned –** *b*

Where *b* is a constant called the *bias*. Example with 4 bits and a bias of 4:

 $0b0011 = 3 - 4 = -1$  $0b1110 = 14 - 4 = 10$ 

If we wanted an *n*-bit biased system to represent the same range as two's complement numbers, what is the value of *b?* 

The most negative number needs to be -2<sup>n-1</sup>. The most negative number in biased notation is  $0 - b$  so our bias is  $2^{n-1}$ .

## **Q2: Pointers and Memory (12 points)**

**1) Assume you are given an int array arr, with a pointer p to its beginning:**

```
int arr[] = {0x61c, 0x5008, 0xd, 0x4, 0x3, 0x4ffc};int *p = arr;
```
**Suppose arr is at location 0x5000 in memory, i.e., the value of p if interpreted as an integer is 0x5000. To visualize this scenario:**

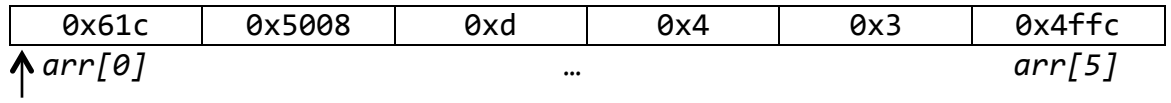

p

**Assume that integers and pointers are both 32 bits. What are the values of the following expressions? If an expression may cause an error, write "Error" instead.**

- a)  $*(p+3) = 0x4$
- b)  $p[4] = 0x3$
- c)  $*(p+5) + p[3] = 0x5000$
- d)  $*(int*) (p[1]) = 0xd(13)$
- $e) * (int*)(*(p+5)) = error(out of bounds)$

### **2) Consider the following code and its output. Fill in the blanks.**

```
void foo1( \__int^* a, int n) {
  int i;
  for (i = 0 ; i < n ; i++) {
    (*(a+i)) += 3;		}
}
void foo2( _{\text{init}^{**}} _{\text{p}} p) { p++; }
int main() \{int x = \_4 ;
  int a[] = \{1, 2, 3, 4, 5\};int *p = & a[1];foo1(a, sizeof(a) / sizeof(int));
  foo2(\&p);
  printf("%d, %d, %d\n", a[1], *(++p), a[x]);
}
The output of this code is:
    _____5______	,	_____6______	,	8
```
## **Q3: C Memory Model (6 points)**

For each of the following functions, answer the questions below in the corresponding box to the right:

- 1) Does this function return a usable pointer to a string containing **"asdf"**?
- 2) Which area of memory does the returned pointer point to?
- 3) Does this function leak memory?

You may assume that malloc calls will always return a non-NULL pointer.

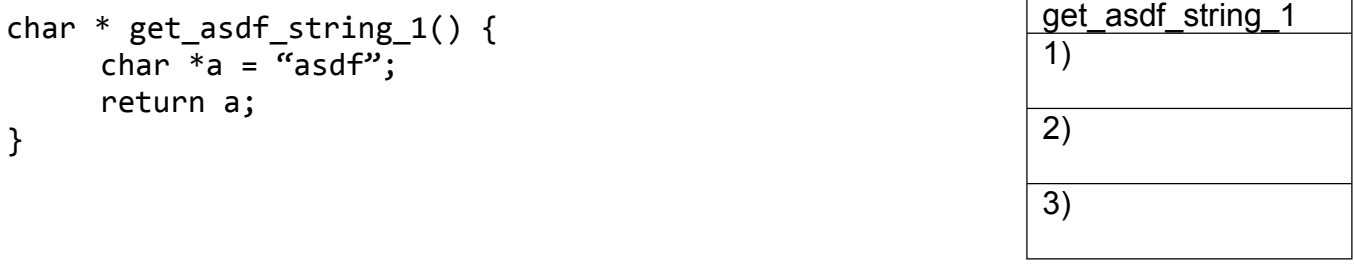

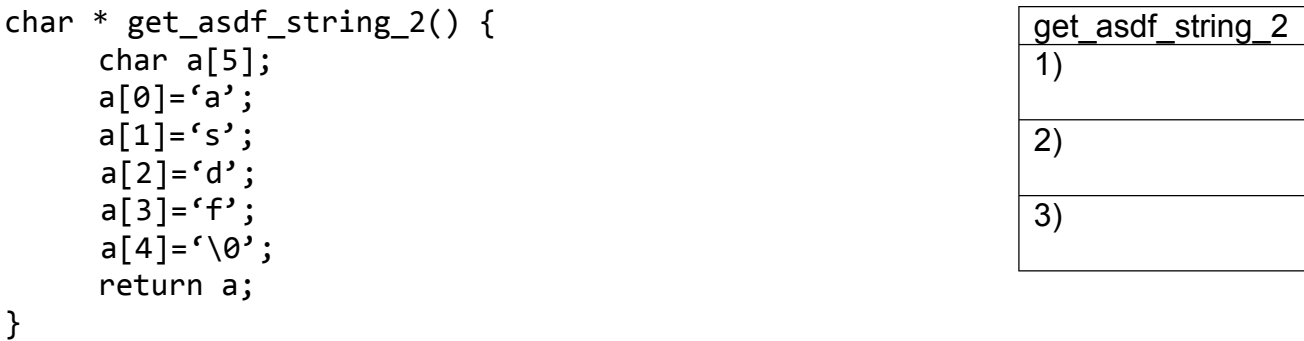

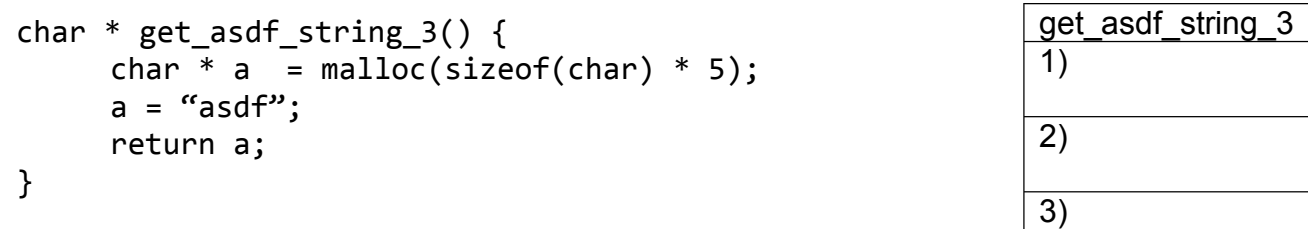

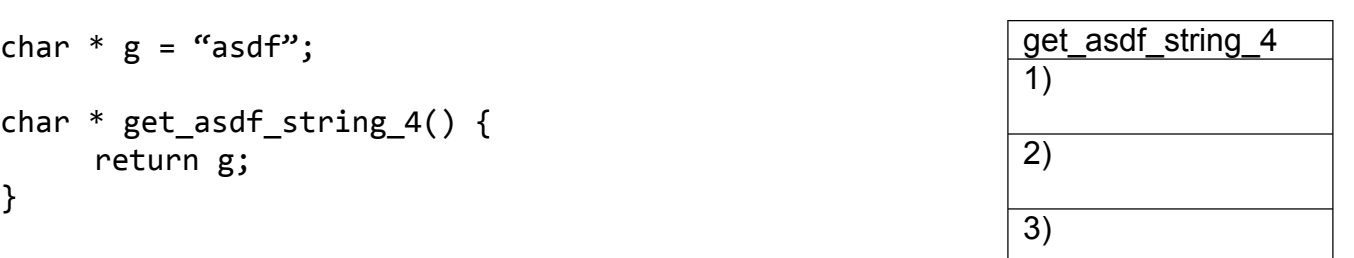

# **Q4: Linked Lists (12 points)**

### **1) Fill out the declaration of a singly linked linked-list node below.**

```
typedef struct node {
 int value;
 struct node* next; // pointer to the next element
}	sll_node;
```
### **2) Let's convert the linked list to an array. Fill in the missing code.**

```
int * to array(sll node *sll, int size) {
 int i = 0;
 int * arr = _{mall}alloc(size * sizeof(int))__;
 while (s11) {
   arr[i] = \_ s11 - yvalue \_;
sll = ___sll->next__________________;
				_______i++_______________;
 		}
 return arr;
}
```
**3) Finally, complete delete\_even() that will delete every second element of the list. For example, given the lists below:**

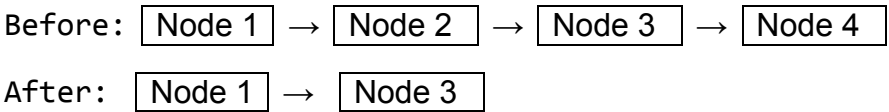

**Calling delete\_even() on the list labeled "Before" will change it into the list labeled "After". All list nodes were created via dynamic memory allocation.**

```
void delete even(sll node *sll) {
  sll node *temp;
  if (!sll || sll\text{-}snext) return;
  temp = sl1->next ;
  sll->next = temp->next (or sll->next->next) ;
  free(\underline{\hspace{2cm}}\text{temp}\underline{\hspace{2cm}});
  		delete_even(____sll->next______);
}
```
#### SID: \_\_\_\_\_\_\_\_\_\_\_\_\_\_\_\_\_

### **Q5: MIPS with FUNctions (18 points)**

The function **countChars(char \*str, char \*target)** returns the number of times characters in **target** appear in **str**. For example:

countChars("abc abc abc", "a") =  $3$ countChars("abc abc abc", "ab") =  $6$ countChars("abc abc abc", "abcd") =  $9$ 

The C code for countChars is given to you in the box on right. The helper function **isCharInStr(char \*target, char c)** returns 1 if **c** is present in **target** and 0 if not.

```
int countChars(char *str, char *target) {
  int count = 0;
  while (*str) {
    count += isCharInStr(target, *str);
    		str++;
  		}
 return count;
}
```
Finish the implement of countChars in TAL MIPS below. You may not need every blank.

countChars: addiu \$sp, \$sp, \_\_\_-16\_\_\_\_  $\frac{1}{2}$ sw \$ra, 0(\$sp) \_\_\_\_\_\_\_\_\_\_ # Store onto the stack if needed \_sw \$s0, 4(\$sp)\_\_\_\_\_\_\_\_\_\_\_ \_sw \$s1, 8(\$sp)\_\_\_\_\_\_\_\_\_\_\_ \_sw \$s2, 12(\$sp)\_\_\_\_\_\_\_\_\_\_ \_\_\_\_\_\_\_\_\_\_\_\_\_\_\_\_\_\_\_\_\_\_\_\_\_\_ addiu  $$s0, $zero, 0$  # We'll store the count in  $$s0$ addiu \$s1, \$a0, 0 addiu  $$s2, $a1, 0$ loop: addiu \$a0, \$s2, 0 \_lb \$a1, 0(\$s1)\_\_\_\_\_\_\_\_\_\_\_ beq \_\$a1, \$zero, done\_\_\_\_\_\_ jal isCharInStr \_addu \$s0, \$s0, \$v0\_\_\_\_\_\_\_ \_addiu \$s1, \$s1, 1\_\_\_\_\_\_\_\_  $\lrcorner$ j loop $\lrcorner$ done: \_addiu \$v0, \$s0, 0\_\_\_\_\_\_\_ # Load from the stack if needed \_lw \$ra, 0(\$sp)\_\_\_\_\_\_\_\_\_\_\_ \_lw \$s0, 4(\$sp)\_\_\_\_\_\_\_\_\_\_\_ \_lw \$s1, 8(\$sp)\_\_\_\_\_\_\_\_\_\_\_ \_lw \$s2, 12(\$sp)\_\_\_\_\_\_\_\_\_\_ \_\_\_\_\_\_\_\_\_\_\_\_\_\_\_\_\_\_\_\_\_\_\_\_\_\_ addiu \$sp, \$sp, 16\_\_\_\_\_ jr \$ra

## **Q6: MIPS Instruction Formats (16 points)**

Convert the following TAL MIPS instructions into their machine code representation (binary format) or vice versa. For rows where you convert instructions to machine code, we've provided boxes to the right that you should fill in with the appropriate fields (in binary):

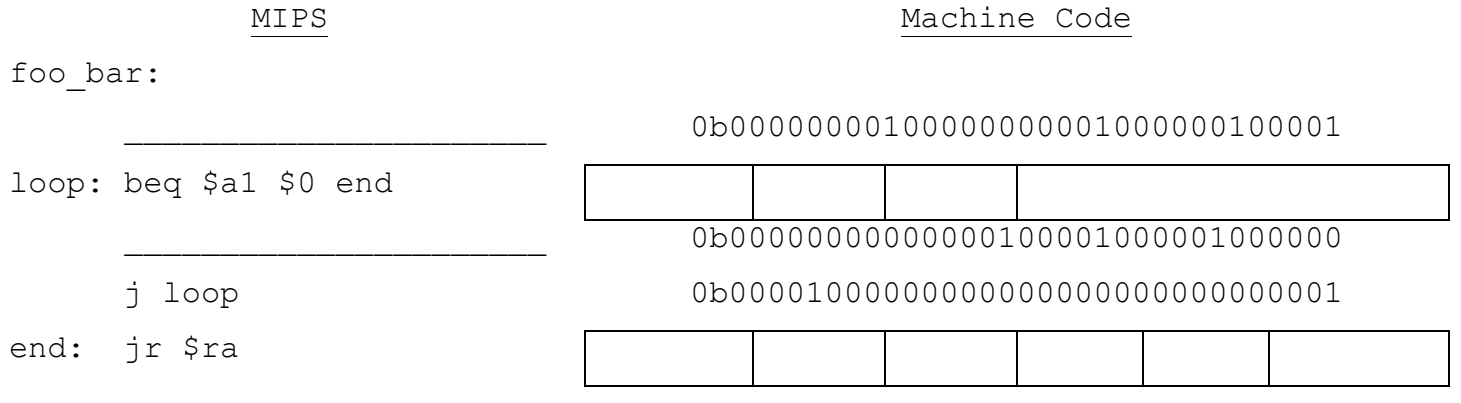

## **Q7: MIPS Addressing Modes (16 points)**

We have a function that, when given a branch instruction, returns the number of bytes that the Program Counter (PC) would change by, i.e. **(PC\_of\_branch\_target –**

**PC\_of\_branch\_instruction)**.

```
branchAmount(branch_inst):
  calculate the instruction offset from branch inst
  convert the offset to byte addressing
  		return	PC_of_branch_target	– PC_of_branch_instruction
```
Write branchAmount in TAL MIPS (no pseudoinstructions) .You may not need all the blanks. Assume that register **\$a0** contains a valid branch instruction.

```
branchAmount:
     andi $t0, $a0, 0x8000 # Mask out a certain bit
     bne $t0, $zero, label1
     __andi	$v0,	$a0,	0xFFFF___			
     __________________________
     j	label2
label1:
     lui $t1, 0xFFFF
     __________________________
     or	$v0,	$a0,	$t1
label2:
     sll \frac{\sqrt{9}}{10}, \frac{\sqrt{9}}{10}, \frac{2}{10} # Convert to byte addressing
     __addiu	$v0,	$v0,	4_______
label3:	
     jr	$ra
```